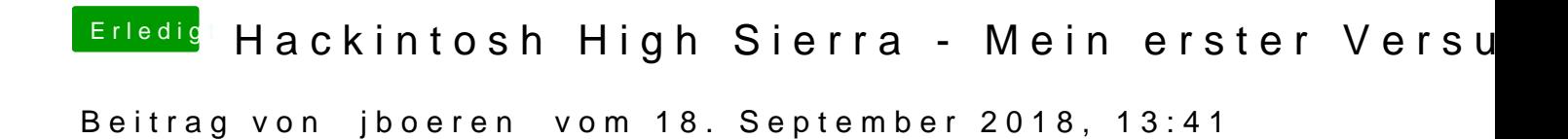

Hast du die ssd im installationsschirm eingerichtet bevor du die installation